## **再生資源利用(促進)計画書 −現場掲示用− の印刷方法**

建設副産物情報交換システム(COBRIS)に工事情報を登録すると 現場掲示様式「再生資源利用(促進)計画書 −現場掲示用−」を印刷することができます。

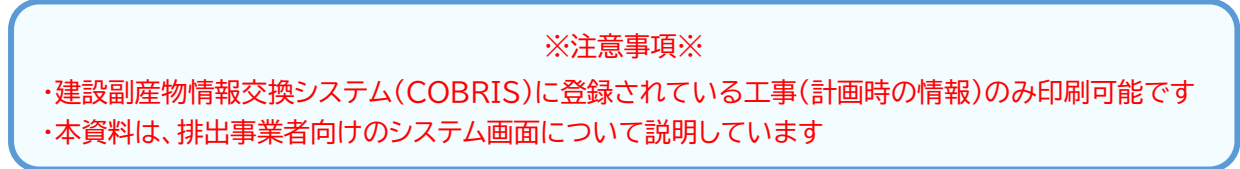

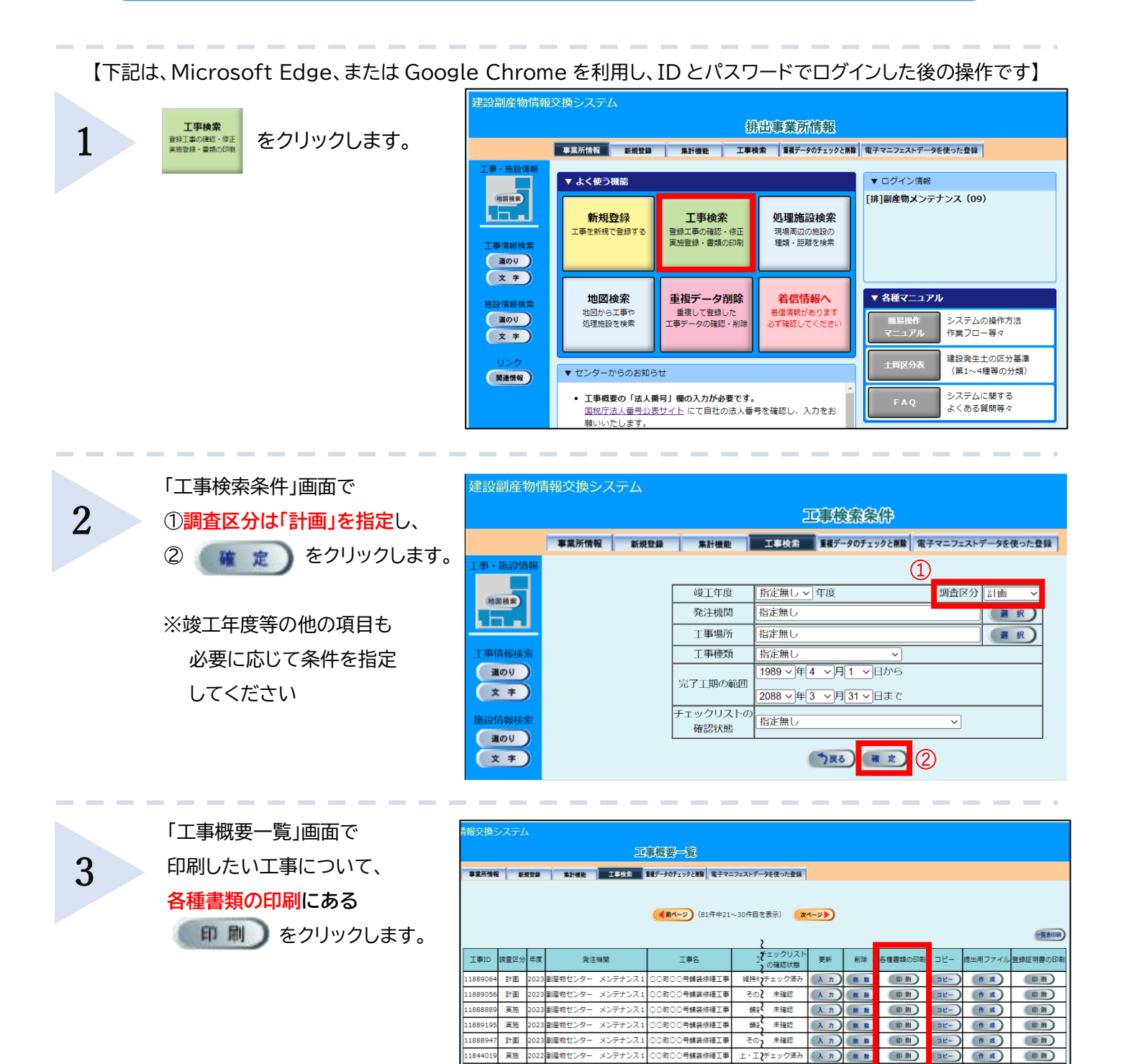

 $\mathbb{H} \mathbb{E}$ 

4 計画

計画

11843373 計画 2023副産物センタ

副産物

.<br>폐준하

副産物センタ

メンテナ

<sub>| 編・模</sub>)<br>|

 $\overline{H}$ 主確認

 $\overline{\mathscr{D}}_2$ 

 $\rightarrow \mathbb{R}$ 

。<br>○町(

 $\overline{\text{Br}}$ 

号錆装修繕工事

)号銷装修繕工車

-<br>コ町〇〇長韓装侠繕工事)

○町○○号舗装修繕工事

依頼中

確認済み

その2 確認待ち

(印刷)

(印刷)

印刷

印刷

開業

**削 股** 

入力 (刷除

入力 (削除

 $\pi$ )

(作成)

作成

伤威

作成 (印刷)

(印刷)

(印刷)

印刷

「各種書類の印刷」画面で**再生資源利用(促進)計画書 −現場掲示用−**にチェックをつけて

## 確定 きタリックします

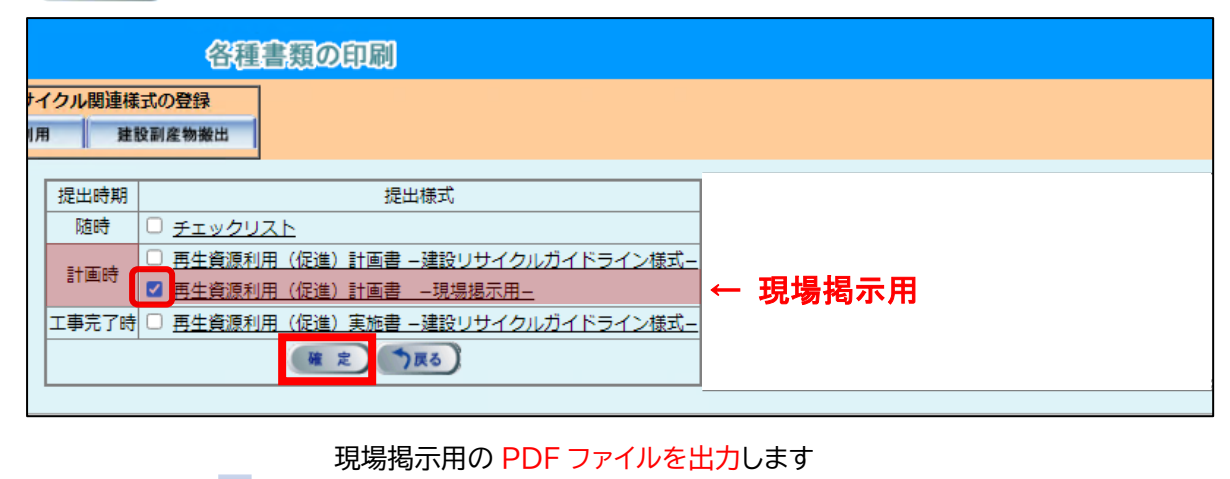

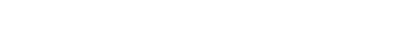

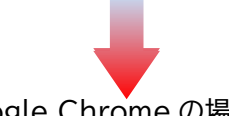

**Microsoft Edge の場合** Google Chrome の場合

| ← -> C A 保護されていない通信   https://fkwebstgk.recycle.jacic.or.jp/fk_web/servlet/Nyuryoku?UICODE=A24&ACTION=INIT&_re    수 ☆   ■ ▲  <br>- 0<br>$\leftarrow$<br>建設リサイクル関連様式の登録<br>$P Q - P Q$<br>ダウンロード<br>健設リサイクル関連様式の登録<br>全社 10000<br>saisei_genba_11447501.pdf<br>傺<br><b>C</b> STARES<br>建設リサイクル問連様式の登録<br>建設リサイクル関連様式の登録<br>建設資材利用<br>建設副産物搬出<br>もっと見る<br>各種書類の印刷 提出用ファイル作成<br>事業所情報<br>工事概要<br>建設資材利用<br>建設副産物搬出<br>提出用ファイル作成<br>事業所情報<br>工事板要<br><b>THE REPORT OF THE PRESS</b><br>提出時期<br>提出模式<br>防時<br>□ チェックリスト<br>提出時期<br>提出様式<br>再生資源利用 (促進) 計画書 -建設リサイクルガイドライン様式-<br>随時<br>チェックリスト<br>計画時<br>■ 再生資源利用 (促進) 計画書 -現場掲示用-<br>再生資源利用 (促進) 計画書 =建設リサイクルガイドライン様式=<br>計画詩<br>工事完了時 □ 再生資源利用 (促進) 実施書 一建設リサイクルガイドライン様式ー<br>■ 再生資源利用(促進)計画書 -現場掲示用-<br>(x z)<br>工事完了時<br>〕再生資源利用(促進)実施書 −建設リサイクルガイドライン様式−<br>(確定) つ取る)<br>このページでは、建設リサイクル法等の提出書類を作成できます。<br>○提出時期と登録工事情報の関係<br>「計画時」→工事の計画情報 「変更後」→工事の計画情報 〔工事売了時〕→工事の実施情報<br>このページでは、建設リサイクル法等の提出書類を作成できます。<br>○作成手順<br>○提出時期と登録工事情報の関係<br>(1)作成したい提出標式に、チェックを付けて下さい。<br>[計画時]→工事の計画情報 [変更後]→工事の計画情報 [工事完了時]→工事の実施情報<br>(2) [確定] ボタンをクリックして下さい。 (複数選択可能)<br>○作成手順<br>(3)別ウィンドウが表示されますので、「保存先」「ファイル名」を指定して下さい。<br>(1)作成したい提出様式に、チェックを付けて下さい。<br>るには、AcrobatReaderが必要となります。<br>(2) [確定] ボタンをクリックして下さい。 (複数選択可能) | ■ 『 建設副産物情報交換システム × +<br>D.              | $\times$<br>$\sim$<br>$\Box$<br>$\sim$<br>$\Box$<br>$\times$<br>◎ 建設副産物情報交換システム × +<br>$\sim$ |
|----------------------------------------------------------------------------------------------------|------------------------------------------|-----------------------------------------------------------------------------------------------|
|                                                                                                    |                                          |                                                                                               |
|                                                                                                    |                                          |                                                                                               |
|                                                                                                    |                                          |                                                                                               |
|                                                                                                    |                                          |                                                                                               |
| ※PDFファイルを参照するには、AcrobatReaderが必要となります。                                                                                                    | (3)別ウィンドウが表示されますので、「保存先」「ファイル名」を指定して下さい。 | (a) saisei_genba_1144pdf ^<br>すべて表示 X                                                         |

ダウンロードしたファイルを開き、印刷してください

再生資源利用(促進)計画書 −現場掲示用−

 $2/2$ 

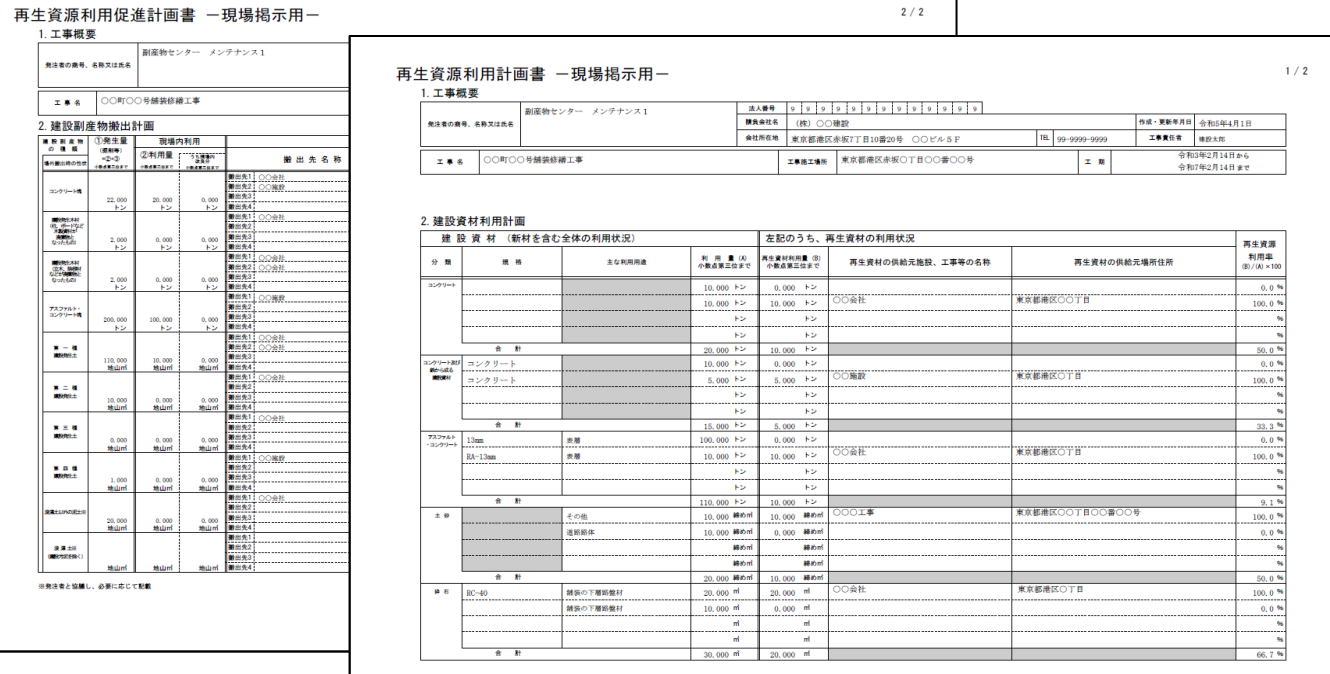